### GREAT *A Windows to the Universe*  World STAR *Citizen Science Event*  **www.windows.ucar.edu/starcount** COUNT **20 ottobre – 3 novembre 2008**

# **Passi:**

### **CHE COSA mi serve?**

- Penna o matita
- Una luce rossa o una torcia per "visione notturna"
- $*$  Un GPS o un accesso ad internet o una mappa topografica
- Una stampa della "Guida alle Attività" con il modulo per il rapporto

#### **COME mi costruisco una torcia per "visione notturna"?**

- Copri il vetro davanti alla lampadina di una torcia con del cellophane rosso o con un sacchetto di carta marrone
- **<del>☀</del>** Fissalo con nastro adesivo o un elastico

#### **QUANDO osservo?**

- Una qualsiasi notte (o più notti) nel periodo 20 ottobre – 3 novembre 2008
- Circa un'ora dopo il tramonto (normalmente tra le 19:00 e le 21:00 locali)

#### **CHE COSA osservo?**

**<sup>●</sup> Trova la tua costellazione:** 

 $\Leftrightarrow$  Se vivi nell'Emisfero Nord osserva le stelle del Cigno, che comprendono la formazione della Croce del Nord.

 $\Leftrightarrow$  Se vivi nell'Emisfero Sud osserva le stelle del Sagittario, che comprendono la formazione della **Teiera** 

 Confronta il cielo notturno che osservi con le carte delle magnitudini che trovi a pagina 2 e 3

#### **DA DOVE osservo?**

- Da qualsiasi posto all'aperto di cui sei in grado di determinare latitudine e longitudine. (per un aiuto guarda su www.windows.ucar.edu/starcount/latlon.html)
- **K** Facoltativo: inoltra il rapporto di più osservazioni spostandoti in posti differenti che siano ad almeno 1Km di distanza.

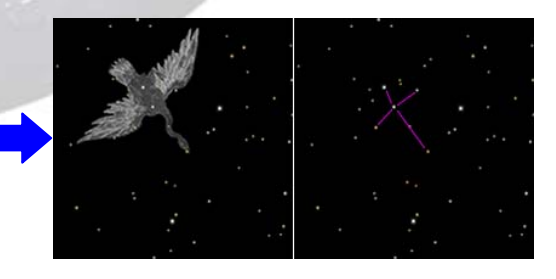

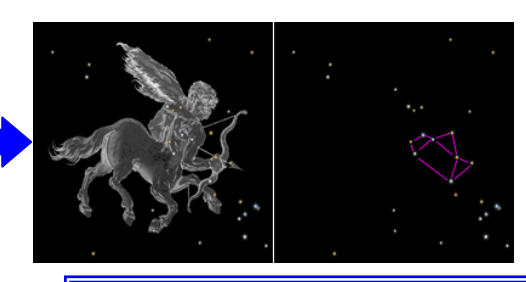

#### **Non dimenticare!**

Lascia ai tuoi occhi il tempo di adattarsi all'oscurità notturna (circa 15 minuti).

#### Sii Prudente!

- Sii prudente quando sei all'aperto di notte e indossa abiti adeguati
- **I** I bambini dovrebbero essere controllati da un adulto.

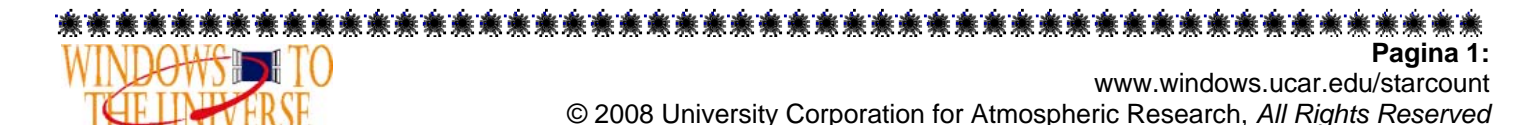

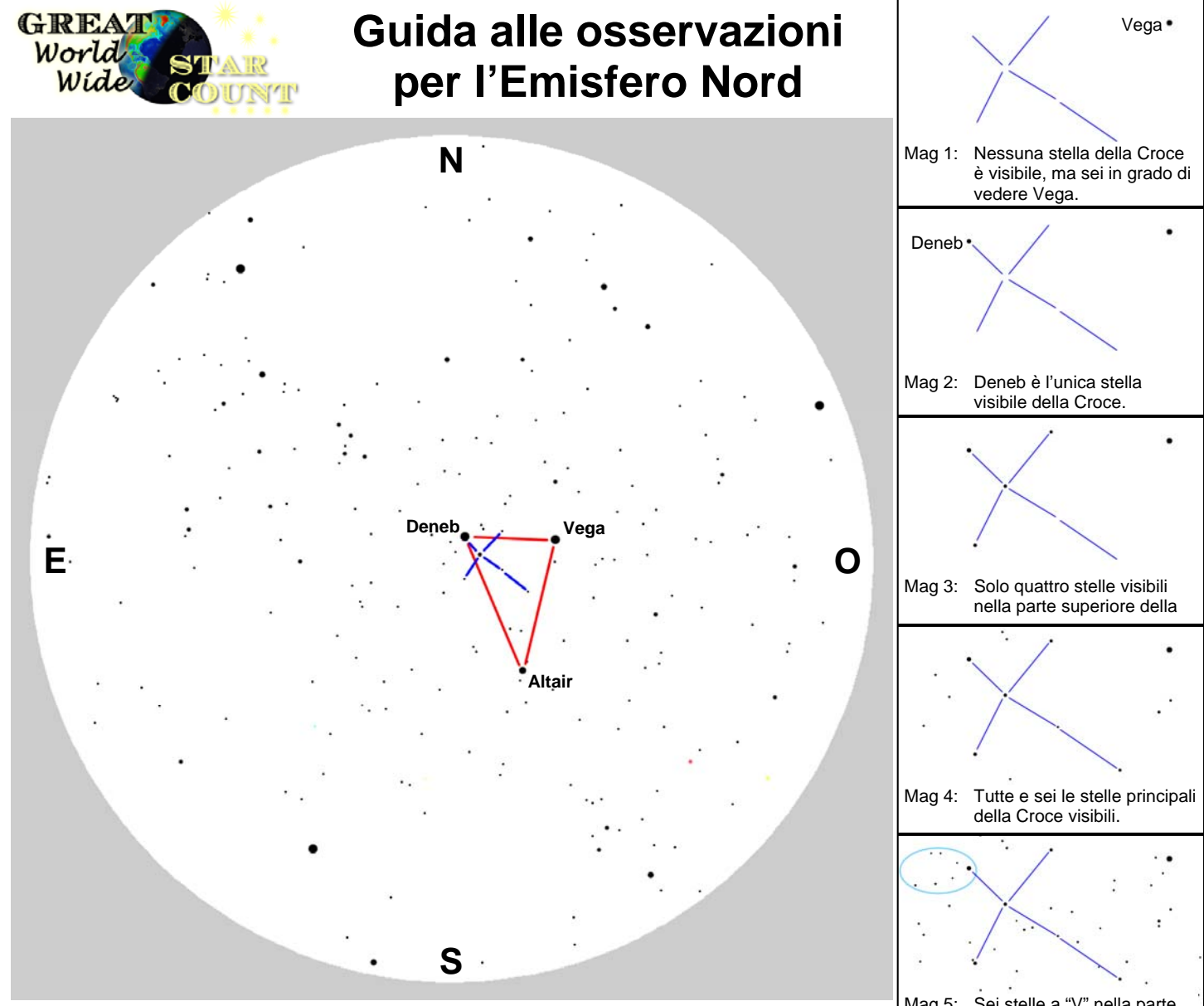

#### Come trovare il Cigno e come usare le Carte delle Magnitudini

L'illustrazione qui sopra rappresenta il cielo notturno come visto dall'Emisfero Nord circa un'ora dopo il tramonto all'inizio di Ottobre e ti aiuterà a trovare la Croce del Nord nel Cigno. Tieni questa pagina sopra la testa in modo che gli indicatori dei punti cardinali sui bordi puntino nella direzione corretta. Quello che vedi in cielo dovrebbe approssimativamente coincidere con l'illustrazione. Puoi vedere più o meno stelle a seconda della bontà del cielo notturno e di quanto a lungo sei stato all'aperto. Vedrai molte più stelle se sei fuori al buio da almeno 15 minuti! Le tre stelle più brillanti sono Vega, Altair e Deneb, che formano quello che è noto come il Tringolo Estivo (segnato in rosso qui sopra). Deneb è la più debole delle tre e si troverà all'incirca proprio sopra la tua testa. Ricordati che le costellazioni normalmente sono più grandi di quello che ti potresti aspettare! Se stendi il braccio in alto e distendi pollice e mignolo il più possibile, questi dovrebbero andare quasi dalla cima della Croce del Nord (Deneb) fino alla sua base (Alberio). Una volta trovata la Croce del Nord, usa le sette carte delle magnitudini qui a destra per determinare la magnitudine limite del tuo luogo. Ogni carta contiene un suggerimento per aiutarti nella decisione.

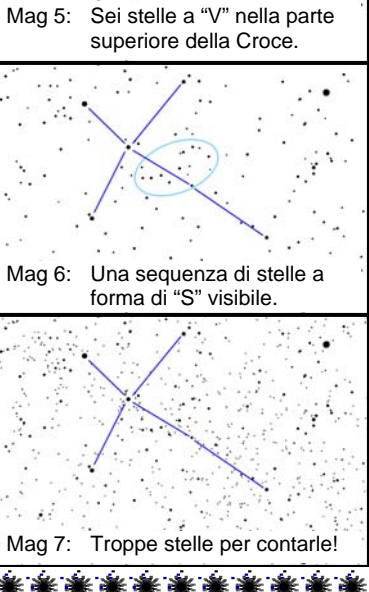

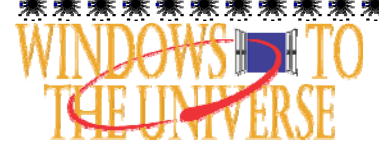

**Pagina 2** www.windows.ucar.edu/starcount © 2008 University Corporation for Atmospheric Research, *All Rights Reserved*

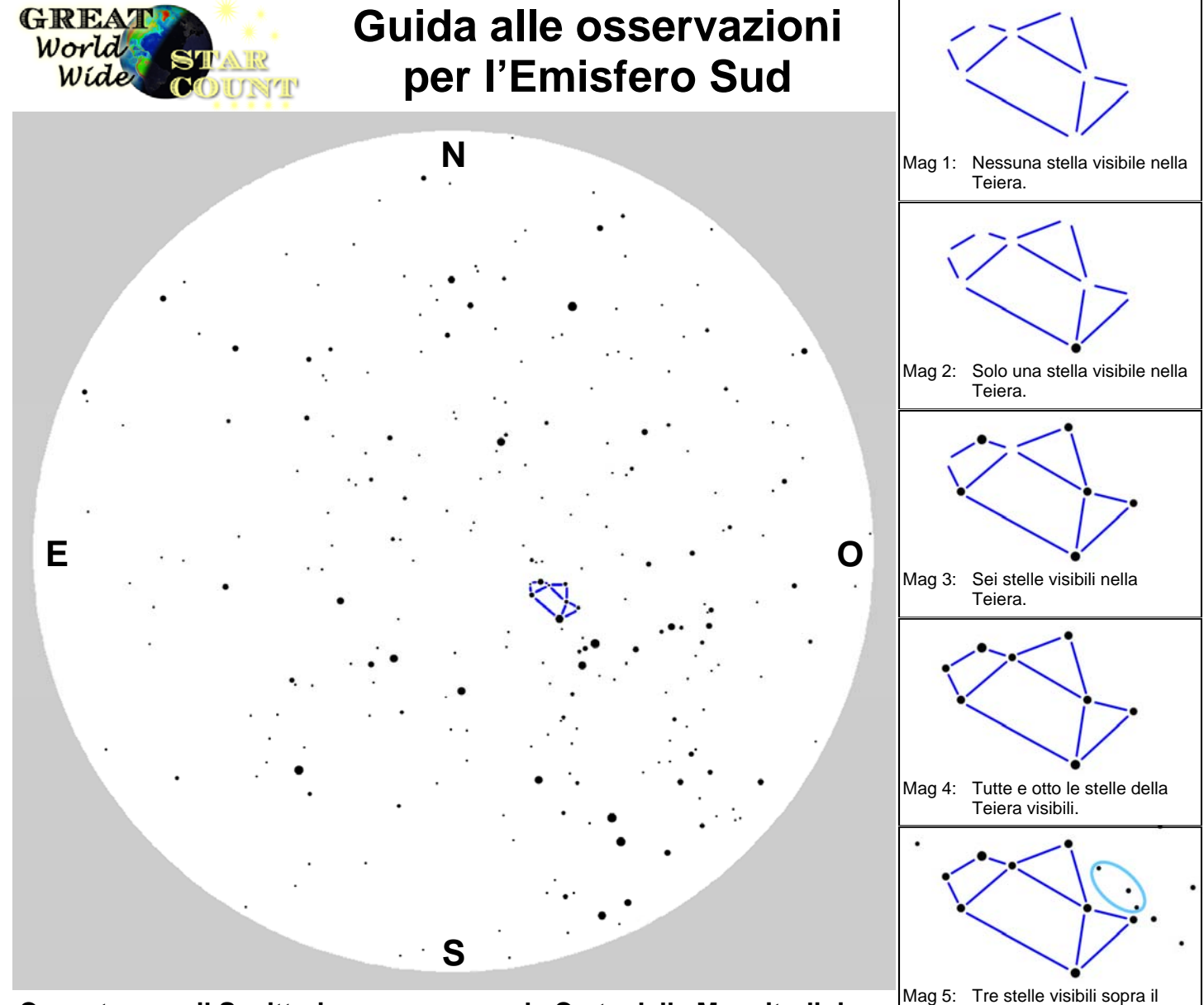

**Come trovare il Sagittario e come usare le Carte delle Magnitudini** 

L'illustrazione qui sopra rappresenta il cielo notturno come visto dall'Emisfero Sud circa un'ora dopo il tramonto all'inizio di Ottobre e ti aiuterà a trovare la Teiera nel Sagittario. Tieni questa pagina sopra la testa in modo che gli indicatori dei punti cardinali sui bordi puntino nella direzione corretta. Quello che vedi in cielo dovrebbe approssimativamente coincidere con l'illustrazione. Puoi vedere più o meno stelle a seconda della bontà del cielo notturno e di quanto a lungo sei stato all'aperto. Vedrai molte più stelle se sei fuori al buio da almeno 15 minuti! La Teiera è facile da trovare. Se sei rivolto verso Ovest, guarda in alto a circa metà strada tra l'orizzonte e lo Zenit (lo Zenit è il punto in cielo esattamente sopra la tua testa). Se sei abbastanza fortunato da vivere in posti in cui si riesce a vedere la Via Lattea, questa passerà proprio in mezzo alla Teiera, e sembra vapore che sbuffa fuori dal beccuccio! Se stendi il braccio e chiudi la mano a pugno, la Teiera sarà un po' più grande della tua mano. Una volta che hai trovato la Teiera, usa le sette carte delle magnitudini qui a destra per determinare la magnitudine limite del tuo luogo. Ogni carta contiene un suggerimento per aiutarti nella decisione.

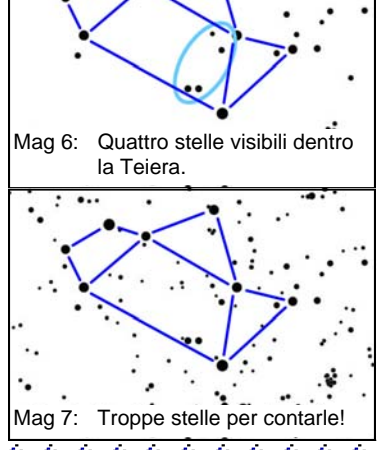

"beccuccio."

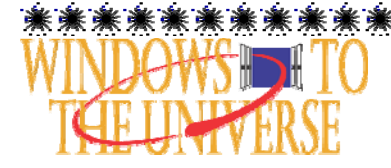

#### **Pagina 3** www.windows.ucar.edu/starcount © 2008 University Corporation for Atmospheric Research, *All Rights Reserved*

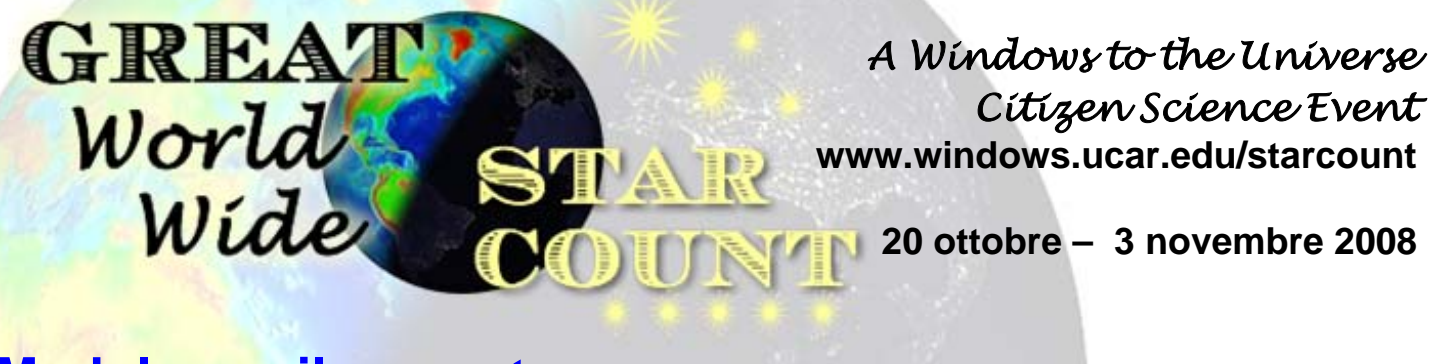

## **Modulo per il rapporto:**

#### o **QUANDO hai osservato?**

**\*Data:** ottobre / novembre \_\_\_\_ , 2008

**\* Ora Locale: \_\_\_** : **\_\_\_** PM (ora suggerita tra le 19:00-21:00 ora locale)

#### **CHE COSA hai osservato?** \* **Costellazione:**

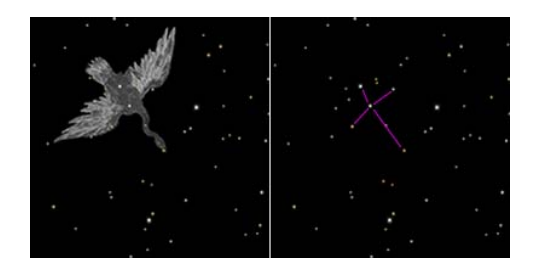

- **\* Cielo notturno:** Per un aiuto vedi pagine 2 e 3
	- ο Troppo nuvoloso per osservare ο Magnitudine Limite 4
	-
	-
	-

### **Commenti:**

ο Emisfero Nord – Cigno ο Emisfero Sud – Sagittario

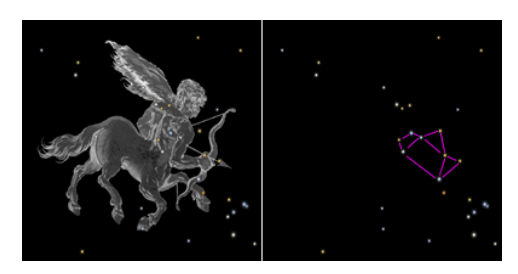

- 
- ο Magnitudine Limite 1 ο Magnitudine Limite 5
- ο Magnitudine Limite 2 ο Magnitudine Limite 6
- ο Magnitudine Limite 3 ο Magnitudine Limite 7

**DA DOVE hai osservato?** Per un aiuto vai su ww.windows.ucar.edu/starcount/latlon.html

**\*Lat:** \_\_\_\_\_\_\_\_ gradi (ricorda che Nord è positivo (+) e Sud è negativo (-) )

**\*Lon:** \_\_\_\_\_\_\_\_ gradi (ricorda che Est è positivo (+) e Ovest è negativo (-) )

**\* Nazione:** \_\_\_\_\_\_\_\_\_\_\_\_\_\_\_

Invia il tuo rapporto online su www.windows.ucar.edu/starcount/report.html

#### **謱虋瀻擹瀿瀿灢灢灢瀿瀿瀿瀿灢灢灢瀿灢灢灢灢灢灢灢灢灢**瀻簘 **Pagina 4**  www.windows.ucar.edu/starcount © 2008 University Corporation for Atmospheric Research, *All Rights Reserved*

### *A Windows to the Universe Citizen Science Event*  **www.windows.ucar.edu/starcount**

**20 ottobre – 3 novembre 2008**

#### **Attività: Quante stelle mancano?**

**GREA** 

World<br>Wide

Sulla base di "Calculating Stars Lost" di Fred Schaaf in Seeing the Sky, John Wiley & Sons, 1990

*Per completare questa attività dovrai determinare la tua magnitudine limite locale osservando il Cigno o il Sagittario come descritto nelle pagine precedenti.* 

Ora sai che il numero di stelle visibili dipende dalla bontà del cielo notturno. La Luna, le condizioni atmosferiche e l'inquinamento luminoso possono rendere difficile, se non impossibile, vedere le stelle più deboli. Hai anche probabilmente capito che gli astronomi usano la scala delle magnitudini per misurare la brillantezza di una stella. Ricorda che le stelle di magnitudine 1 sono più brillanti delle stelle di magnitudine 2, che a loro volta sono più brillanti delle stelle di magnitudine 3, e così via.

Come componente del Grande Conteggio Mondiale di Stelle (Great World Wide Star Count), hai imparato a misurare la magnitudine limite del tuo cielo notturno, e cioè, qual'è la stella più debole che può essere vista? In condizioni perfette—assenza di Luna, cielo sereno, e molto, molto lontano da qualsiasi luce, l'occhio umano può vedere stelle fino a circa la magnitudine 6a o 7a. Secondo la tabella qui sotto questo significa circa 14.000 stelle!

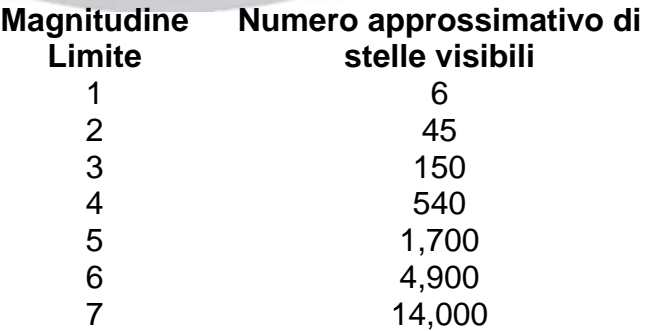

Ora sei pronto a calcolare quante stelle mancano nel posto da cui osservi. Tutto quello che devi fare è sottrarre da 14.000 il numero approssimato di stelle visibili dal tuo punto di osservazione. Per esempio, se hai misurato che la tua magnitudine limite è 3, puoi vedere ad occhio nudo circa 150 stelle, ma ne mancano 13.850 (14.000-150=13,850)!

Domande:

- 1. Quale risultato pensi di ottenere se vai più vicino al paese o alla città più vicina a te? E se la fai da più lontano?
- 2. Prova a fare una misura appena esci all'aperto, e poi fanne un'altra dopo 15 minuti—usando la tabella di sopra, quante più stelle riesci a vedere dopo che i tuoi occhi si sono adattati all'oscurità?

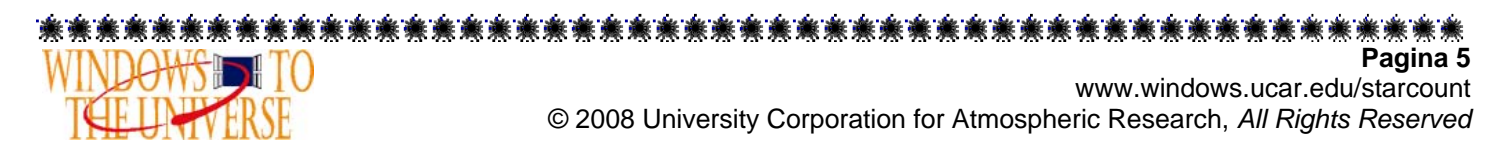